## eVidyalaya Half Yearly Report

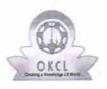

Department of School & Mass Education, Govt. of Odisha

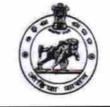

|      | c/ |
|------|----|
| 0-14 | D  |
| J.   |    |

| School Name : MUNICIPAL GIRLS HIGH SCHOOL |                      |                             |
|-------------------------------------------|----------------------|-----------------------------|
| U_DISE :<br>21192501201                   | District :<br>GANJAM | Block :<br>BERHAMPUR<br>MPL |

Report Create Date : 0000-00-00 00:00:00 (32217)

| general_info                                         |                       |
|------------------------------------------------------|-----------------------|
| » Half Yearly Report No                              | 7                     |
| » Half Yearly Phase                                  | 3                     |
| » Implementing Partner                               | IL&FS ETS             |
| » Half Yearly Period from                            | 09/11/2017            |
| » Half Yearly Period till                            | 03/10/2018            |
| » School Coordinator Name                            | MANOSMITA<br>TRIPATHY |
| Leaves taken for the followin                        | ng Month              |
| » Leave Month 1                                      | September             |
| » Leave Days1                                        | 0                     |
| » Leave Month 2                                      | October               |
| » Leave Days2                                        | 0                     |
| » Leave Month 3                                      | November              |
| » Leave Days3                                        | 0                     |
| » Leave Month 4                                      | December              |
| » Leave Days4                                        | 0                     |
| » Leave Month 5                                      | January               |
| » Leave Days5                                        | 0                     |
| » Leave Month 6                                      | February              |
| » Leave Days6                                        | 0                     |
| » Leave Month 7                                      | March                 |
| » Leave Days7                                        | 0                     |
| Equipment Downtime D                                 | etails                |
| » Equipment are in working condition?                | Yes                   |
| » Downtime > 4 Working Days                          | No                    |
| » Action after 4 working days are over for Equipment |                       |
| Training Details                                     |                       |
| » Refresher training Conducted                       | Yes                   |
| » Refresher training Conducted Date                  | 17/1/2018             |
| » If No; Date for next month                         |                       |
| Educational content De                               | etails                |

| » e Content installed?                        | Yes              |
|-----------------------------------------------|------------------|
| » SMART Content with Educational software?    | Yes              |
| » Stylus/ Pens                                | Yes              |
| » USB Cable                                   | Yes              |
| » Software CDs                                | Yes              |
| » User manual                                 | Yes              |
| Recurring Service Details                     | 6                |
| » Register Type (Faulty/Stock/Other Register) | YES              |
| » Register Quantity Consumed                  | 1                |
| » Blank Sheet of A4 Size                      | Yes              |
| » A4 Blank Sheet Quantity Consumed            | 2410             |
| » Cartridge                                   | Yes              |
| » Cartridge Quantity Consumed                 | 1                |
| » USB Drives                                  | Yes              |
| » USB Drives Quantity Consumed                | 1                |
| » Blank DVDs Rewritable                       | Yes              |
| » Blank DVD-RW Quantity Consumed              | 25               |
| » White Board Marker with Duster              | Yes              |
| » Quantity Consumed                           | 6                |
| » Electricity bill                            | Yes              |
| » Internet connectivity                       | Yes              |
| » Reason for Unavailablity                    |                  |
| Electrical Meter Reading and Generator        | Meter Reading    |
| » Generator meter reading                     | 304              |
| » Electrical meter reading                    | 975              |
| Equipment replacement deta                    | ails             |
| » Replacement of any Equipment by Agency      | No               |
| » Name of the Equipment                       |                  |
| Theft/Damaged Equipmen                        | it               |
| » Equipment theft/damage                      | No               |
| » If Yes; Name the Equipment                  |                  |
| Lab Utilization details                       |                  |
| » No. of 9th Class students                   | 41               |
| » 9th Class students attending ICT labs       | 41               |
| » No. of 10th Class students                  | 51               |
| » 10th Class students attending ICT labs      | 51               |
| No. of hours for the following month lab h    | as been utilized |
| » Month-1                                     | Septembe         |
| » Hours1                                      | 54               |
| Month-2                                       | October          |
| » Hours2                                      | 50               |
| Month-3                                       | November         |
| Hours3                                        | 58               |

1.20

| » Month-4                                                   | December                 |
|-------------------------------------------------------------|--------------------------|
| » Hours4                                                    | 45                       |
| » Month-5<br>» Hours5<br>» Month-6<br>» Hours6<br>» Month-7 | January                  |
|                                                             | 53                       |
|                                                             | February                 |
|                                                             | 50<br>March              |
|                                                             |                          |
| Server & Node Downtime details                              | 3                        |
| » Server Downtime Complaint logged date1                    |                          |
| » Server Downtime Complaint Closure date1                   |                          |
| » Server Downtime Complaint logged date2                    |                          |
| » Server Downtime Complaint Closure date2                   |                          |
| » Server Downtime Complaint logged date3                    |                          |
| » Server Downtime Complaint Closure date3                   |                          |
| » No. of Non-working days in between                        | 0                        |
| » No. of working days in downtime                           | 0 -                      |
| Stand alone PC downtime details                             | S                        |
| » PC downtime Complaint logged date1                        |                          |
| » PC downtime Complaint Closure date1                       |                          |
| » PC downtime Complaint logged date2                        |                          |
| » PC downtime Complaint Closure date2                       |                          |
| » PC downtime Complaint logged date3                        | *******                  |
| » PC downtime Complaint Closure date3                       |                          |
| » No. of Non-working days in between                        | 0                        |
| » No. of working days in downtime                           | 0                        |
| UPS downtime details                                        |                          |
| » UPS downtime Complaint logged date1                       |                          |
| » UPS downtime Complaint Closure date1                      | ************************ |
| » UPS downtime Complaint logged date2                       |                          |
| » UPS downtime Complaint Closure date2                      |                          |
| » UPS downtime Complaint logged date3                       |                          |
| » UPS downtime Complaint Closure date3                      |                          |
| » No. of Non-working days in between                        | 0                        |
| » No. of working days in downtime                           | 0                        |
| Genset downtime details                                     |                          |
| » UPS downtime Complaint logged date1                       |                          |
| » UPS downtime Complaint Closure date1                      |                          |
| UPS downtime Complaint logged date2                         |                          |
| UPS downtime Complaint Closure date2                        |                          |
| UPS downtime Complaint logged date3                         |                          |
| UPS downtime Complaint Closure date3                        |                          |
| No. of Non-working days in between                          | 0                        |
| No. of working days in downtime                             | 0                        |

5 - E

.

| Integrated Computer Projector down            | time details                            |
|-----------------------------------------------|-----------------------------------------|
| » Projector downtime Complaint logged date1   |                                         |
| » Projector downtime Complaint Closure date1  |                                         |
| » Projector downtime Complaint logged date2   |                                         |
| » Projector downtime Complaint Closure date2  |                                         |
| » Projector downtime Complaint logged date3   |                                         |
| » Projector downtime Complaint Closure date3  | ***************                         |
| » No. of Non-working days in between          | 0                                       |
| » No. of working days in downtime             | 0                                       |
| Printer downtime details                      |                                         |
| » Printer downtime Complaint logged date1     |                                         |
| » Printer downtime Complaint Closure date1    | *************************************** |
| » Printer downtime Complaint logged date2     |                                         |
| » Printer downtime Complaint Closure date2    |                                         |
| » Printer downtime Complaint logged date3     | **********                              |
| » Printer downtime Complaint Closure date3    |                                         |
| » No. of Non-working days in between          | 0                                       |
| » No. of working days in downtime             | 0                                       |
| Interactive White Board (IWB) down            | time details                            |
| » IWB downtime Complaint logged date1         |                                         |
| » IWB downtime Complaint Closure date1        | *************************************** |
| » IWB downtime Complaint logged date2         |                                         |
| » IWB downtime Complaint Closure date2        | *************************************** |
| » IWB downtime Complaint logged date3         |                                         |
| » IWB downtime Complaint Closure date3        |                                         |
| » No. of Non-working days in between          | 0                                       |
| » No. of working days in downtime             | 0                                       |
| Servo stabilizer downtime de                  | tails                                   |
| » stabilizer downtime Complaint logged date1  |                                         |
| » stabilizer downtime Complaint Closure date1 | -                                       |
| » stabilizer downtime Complaint logged date2  |                                         |
| » stabilizer downtime Complaint Closure date2 |                                         |
| » stabilizer downtime Complaint logged date3  |                                         |
| » stabilizer downtime Complaint Closure date3 |                                         |
| » No. of Non-working days in between          | 0                                       |
| » No. of working days in downtime             | 0                                       |
| Switch, Networking Components and other perip | oheral downtime details                 |
| » peripheral downtime Complaint logged date1  |                                         |
| » peripheral downtime Complaint Closure date1 |                                         |
| » peripheral downtime Complaint logged date2  |                                         |
| » peripheral downtime Complaint Closure date2 |                                         |
| » peripheral downtime Complaint logged date3  |                                         |
| » peripheral downtime Complaint Closure date3 |                                         |
| » No. of Non-working days in between          | 0                                       |
|                                               |                                         |

÷

Signature of Head Master/Mistress with Seal

GOVT. MPL. GIRLS' HIGH SCHOOL MILITARY LINE, BERHAMPUR